# **Cawdrey**

*Release 0.5.1*

# **Several useful custom dictionaries for Python**

**Dominic Davis-Foster**

**Nov 22, 2023**

# **Contents**

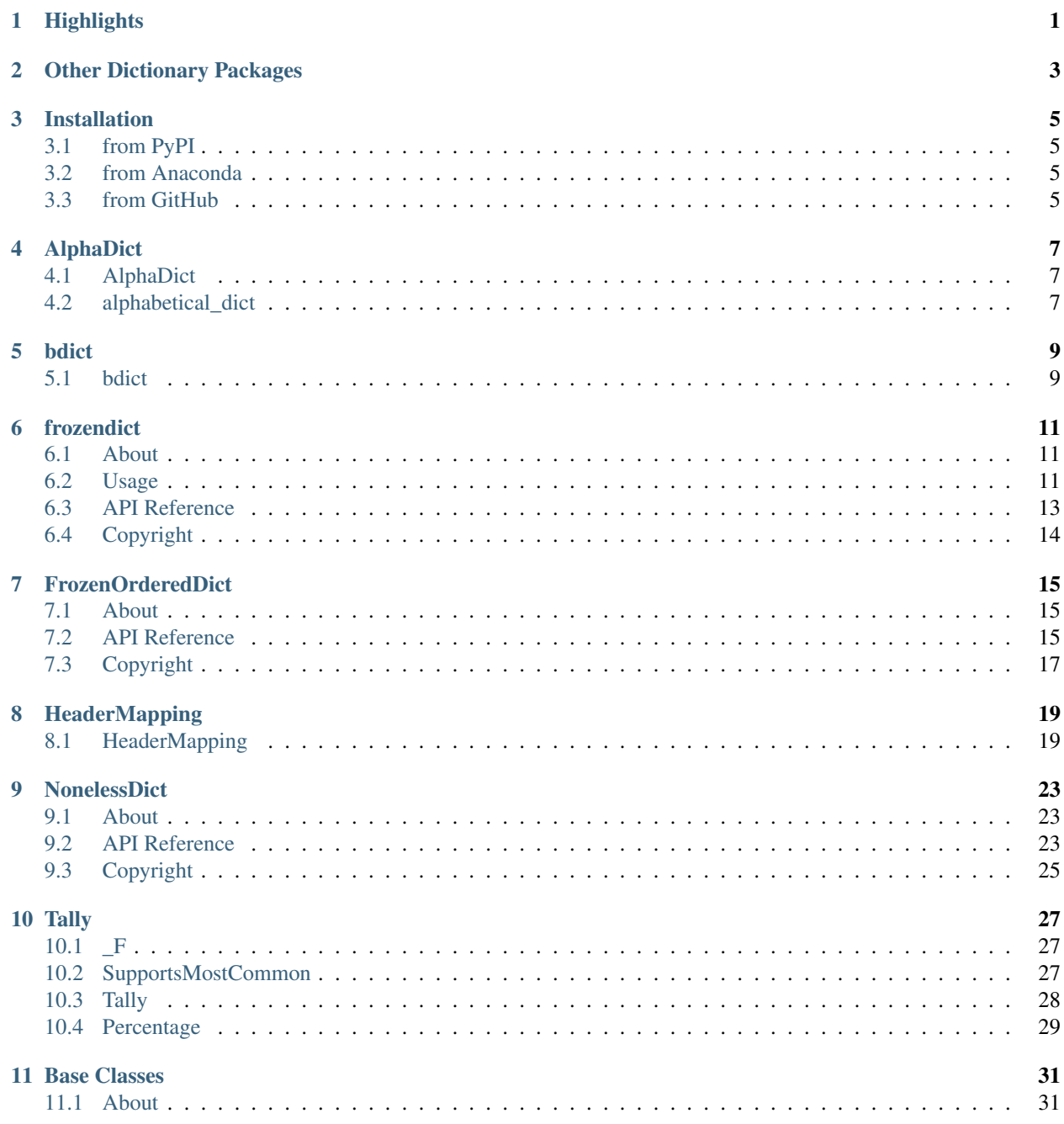

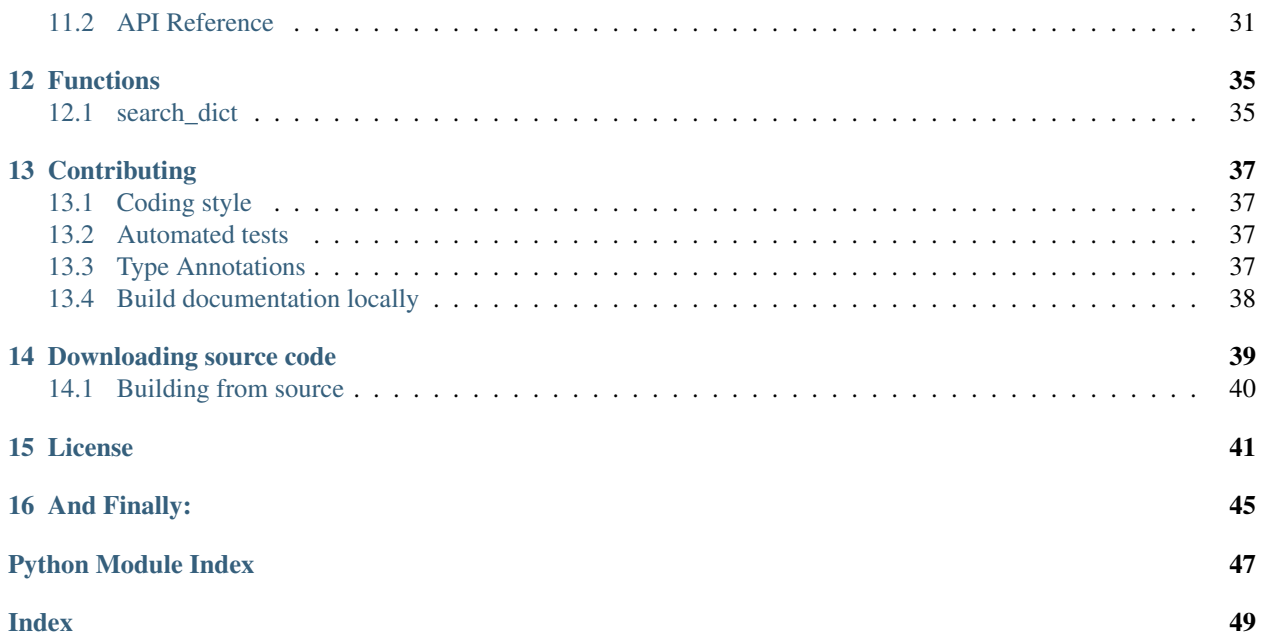

### **ONE**

# **Highlights**

- <span id="page-4-0"></span>• [frozendict](#page-16-1): An immutable dictionary that cannot be changed after creation.
- [FrozenOrderedDict](#page-18-3): An immutable [OrderedDict](https://docs.python.org/3/library/collections.html#collections.OrderedDict) where the order of keys is preserved, but that cannot be changed after creation.
- [AlphaDict](#page-10-1): A [FrozenOrderedDict](#page-18-3) where the keys are stored in alphabetical order.
- [bdict](#page-12-1): A dictionary where key, value pairs are stored both ways round.
- [Tally](#page-31-0): A subclass of [collections.Counter](https://docs.python.org/3/library/collections.html#collections.Counter) with additional methods.
- [HeaderMapping](#page-22-1): A [collections.abc.MutableMapping](https://docs.python.org/3/library/collections.abc.html#collections.abc.MutableMapping) which supports duplicate, case-insentive keys.

This package also provides two base classes for creating your own custom dictionaries:

- [FrozenBase](#page-36-0): An Abstract Base Class for frozen dictionaries.
- [MutableBase](#page-36-1): An Abstract Base Class for mutable dictionaries.

**TWO**

# **Other Dictionary Packages**

<span id="page-6-0"></span>If you're looking to unflatten a dictionary, such as to go from this:

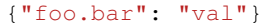

to this:

{"foo": {"bar": "val"}}

check out [unflatten,](https://github.com/dairiki/unflatten) [flattery](https://github.com/acg/python-flattery) or [morph](https://github.com/metagriffin/morph) to accomplish that.

[indexed](https://github.com/niklasf/indexed.py) provides an OrderedDict where the values can be accessed by their index as well as by their keys.

There's also [python-benedict,](https://github.com/fabiocaccamo/python-benedict) which provides a custom dictionary with keylist/keypath support, I/O shortcuts (Base64, CSV, JSON, TOML, XML, YAML, pickle, query-string) and many utilities.

# **THREE**

# **Installation**

# <span id="page-8-1"></span><span id="page-8-0"></span>**3.1 from PyPI**

\$ python3 -m pip install cawdrey --user

# <span id="page-8-2"></span>**3.2 from Anaconda**

#### First add the required channels

```
$ conda config --add channels https://conda.anaconda.org/conda-forge
$ conda config --add channels https://conda.anaconda.org/domdfcoding
```
#### Then install

\$ conda install cawdrey

# <span id="page-8-3"></span>**3.3 from GitHub**

\$ python3 -m pip install git+https://github.com/domdfcoding/cawdrey@master --user

### **FOUR**

# **AlphaDict**

#### <span id="page-10-3"></span><span id="page-10-0"></span>Provides [AlphaDict](#page-10-1), a frozen [OrderedDict](https://typing-extensions.readthedocs.io/en/latest/index.html#OrderedDict) where the keys are stored alphabetically.

#### Classes:

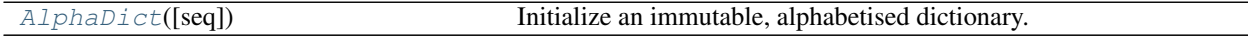

#### Functions:

[alphabetical\\_dict](#page-10-2)(\*\*kwargs) Returns an [OrderedDict](https://docs.python.org/3/library/collections.html#collections.OrderedDict) with the keys sorted alphabetically.

### <span id="page-10-1"></span>**class AlphaDict**(*seq=None*, *\*\*kwargs*)

Bases: [FrozenOrderedDict](#page-18-3)[[~KT](#page-36-2),[~VT](#page-37-0)]

Initialize an immutable, alphabetised dictionary.

The signature is the same as regular dictionaries.

- AlphaDict () -> new empty AlphaDict
- AlphaDict (mapping) -> new AlphaDict initialized from a mapping object's (key, value) pairs
- AlphaDict(iterable) -> new AlphaDict initialized as if via:

 $d = \{\}$ **for** k, v **in** iterable: d[k] = v

• AlphaDict (\*\*kwargs) -> new AlphaDict initialized with the name=value pairs in the keyword argument list.

#### For example:

```
AlphaDict(one=1, two=2)
```
#### <span id="page-10-2"></span>**alphabetical\_dict**(*\*\*kwargs*)

Returns an [OrderedDict](https://docs.python.org/3/library/collections.html#collections.OrderedDict) with the keys sorted alphabetically.

#### Parameters **kwargs**

```
OrderedDictstr~T]
```
### **FIVE**

## **bdict**

### <span id="page-12-4"></span><span id="page-12-1"></span><span id="page-12-0"></span>**class bdict**(*seq=None*, *\*\*kwargs*)

Bases: [UserDict](https://docs.python.org/3/library/collections.html#collections.UserDict)

Returns a new dictionary initialized from an optional positional argument, and a possibly empty set of keyword arguments.

Each key: value pair is entered into the dictionary in both directions, so you can perform lookups with either the key or the value.

If no positional argument is given, an empty dictionary is created.

If a positional argument is given and it is a mapping object, a dictionary is created with the same key-value pairs as the mapping object. Otherwise, the positional argument must be an iterable object. Each item in the iterable must itself be an iterable with exactly two objects. The first object of each item becomes a key in the new dictionary, and the second object the corresponding value.

If keyword arguments are given, the keyword arguments and their values are added to the dictionary created from the positional argument.

If an attempt is made to add a key or value that already exists in the dictionary a [ValueError](https://docs.python.org/3/library/exceptions.html#ValueError) will be raised.

Keys or values of [None](https://docs.python.org/3/library/constants.html#None), [True](https://docs.python.org/3/library/constants.html#True) and [False](https://docs.python.org/3/library/constants.html#False) will be stored internally as "\_None", "\_True" and "\_False" respectively

### Methods:

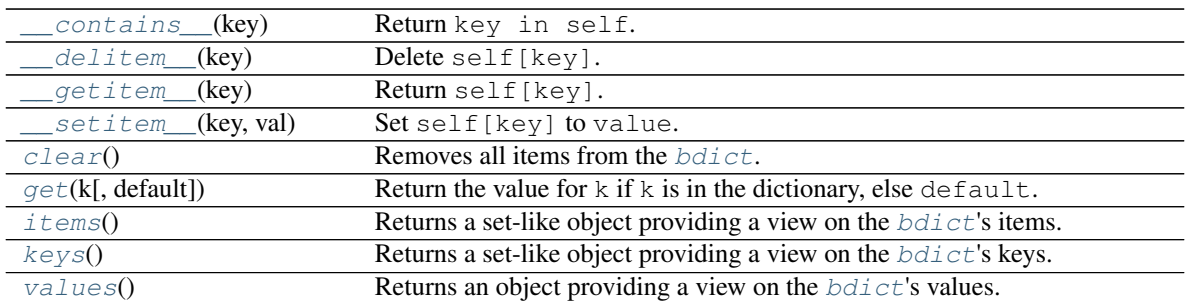

<span id="page-12-2"></span>**\_\_contains\_\_**(*key*)

Return key in self.

```
Parameters key (object)
```
Return type [bool](https://docs.python.org/3/library/functions.html#bool)

<span id="page-12-3"></span>**\_\_delitem\_\_**(*key*) Delete self[key].

Parameters **key** ([~KT](#page-36-2))

```
__getitem__(key)
  Return self[key].
```
Parameters **key** ([~KT](#page-36-2))

Return type  $\sim$  VT

```
__setitem__(key, val)
```
Set self[key] to value.

### Parameters

- **key**
- **val**

### <span id="page-13-2"></span>**clear**()

Removes all items from the [bdict](#page-12-1).

```
get(k, default=None)
```
Return the value for k if k is in the dictionary, else default.

### Parameters

- **k** The key to return the value for.
- **default** The value to return if key is not in the dictionary. Default [None](https://docs.python.org/3/library/constants.html#None).

### **Overloads**

- $get(\mathbf{k}: \neg KT) \rightarrow \text{Optional}[\neg VT]$  $get(\mathbf{k}: \neg KT) \rightarrow \text{Optional}[\neg VT]$  $get(\mathbf{k}: \neg KT) \rightarrow \text{Optional}[\neg VT]$  $get(\mathbf{k}: \neg KT) \rightarrow \text{Optional}[\neg VT]$
- $get(\mathbf{k}: \neg KT, default: Union[\neg VT, \neg T]) \rightarrow Union[\neg VT, \neg T]$  $get(\mathbf{k}: \neg KT, default: Union[\neg VT, \neg T]) \rightarrow Union[\neg VT, \neg T]$  $get(\mathbf{k}: \neg KT, default: Union[\neg VT, \neg T]) \rightarrow Union[\neg VT, \neg T]$  $get(\mathbf{k}: \neg KT, default: Union[\neg VT, \neg T]) \rightarrow Union[\neg VT, \neg T]$

### <span id="page-13-4"></span>**items**()

Returns a set-like object providing a view on the  $bdict$ 's items.

```
Return type AbstractSet[Tuple[~KT, ~VT]]
```
### <span id="page-13-5"></span>**keys**()

Returns a set-like object providing a view on the  $bdict$ 's keys.

```
Return type AbstractSet[~KT]
```
### <span id="page-13-6"></span>**values**()

Returns an object providing a view on the  $bdict$ 's values.

Return type [ValuesView](https://docs.python.org/3/library/typing.html#typing.ValuesView)[[~VT](#page-37-0)]

# **frozendict**

### <span id="page-14-1"></span><span id="page-14-0"></span>**6.1 About**

 $frozendict$  is an immutable wrapper around dictionaries that implements the complete mapping interface. It can be used as a drop-in replacement for dictionaries where immutability is desired.

Of course this is Python, and you can still poke around the object's internals if you want.

The [frozendict](#page-16-1) constructor mimics [dict](https://docs.python.org/3/library/stdtypes.html#dict), and all of the expected interfaces (iter, len, repr, hash, getitem) are provided. Note that a  $frozendict$  does not guarantee the immutability of its values, so the utility of the hash method is restricted by usage.

The only difference is that the  $copy()$  method of  $frozendict$  takes variable keyword arguments, which will be present as key/value pairs in the new, immutable copy.

# <span id="page-14-2"></span>**6.2 Usage**

```
>>> from cawdrey import frozendict
>>>
>>> fd = frozendict({ 'hello': 'World' })
>>>
>>> print fd
<frozendict {'hello': 'World'}>
>>>
>>> print fd['hello']
'World'
>>>
>>> print fd.copy(another='key/value')
<frozendict {'hello': 'World', 'another': 'key/value'}>
>>>
```
In addition, [frozendict](#page-16-1) supports the + and - operands. If you add a [dict](https://docs.python.org/3/library/stdtypes.html#dict)-like object, a new frozendict will be returned, equal to the old  $frozendict$  updated with the other object. Example:

```
>>> frozendict({"Sulla": "Marco", 2: 3}) + {"Sulla": "Marò", 4: 7}
<frozendict {'Sulla': 'Marò', 2: 3, 4: 7}>
>>>
```
You can also subtract an iterable from a  $frozendict$ . A new  $frozendict$  will be returned, without the keys that are in the iterable. Examples:

```
>>> frozendict({"Sulla": "Marco", 2: 3}) - {"Sulla": "Marò", 4: 7}
<frozendict {'Sulla': 'Marco', 2: 3}>
>>> frozendict({"Sulla": "Marco", 2: 3}) - [2, 4]
<frozendict {'Sulla': 'Marco'}>
>>>
```
Some other examples:

```
>>> from cawdrey import frozendict
>>> fd = frozendict({"Sulla": "Marco", "Hicks": "Bill"})
>>> print(fd)
<frozendict {'Sulla': 'Marco', 'Hicks': 'Bill'}>
>>> print(fd["Sulla"])
Marco
>>> fd["Bim"]
KeyError: 'Bim'
>>> len(fd)
2
>>> "Sulla" in fd
True
>>> "Sulla" not in fd
False
>>> "Bim" in fd
False
>>> hash(fd)
835910019049608535
>>> fd_unhashable = frozendict({1: []})
>>> hash(fd_unhashable)
TypeError: unhashable type: 'list'
>>> fd2 = frozendict({"Hicks": "Bill", "Sulla": "Marco"})
>>> print(fd2)
<frozendict {'Hicks': 'Bill', 'Sulla': 'Marco'}>
>>> fd2 is fd
False
>>> fd2 == fd
True
>>> frozendict()
<frozendict {}>
>>> frozendict(Sulla="Marco", Hicks="Bill")
<frozendict {'Sulla': 'Marco', 'Hicks': 'Bill'}>
>>> frozendict((("Sulla", "Marco"), ("Hicks", "Bill")))
<frozendict {'Sulla': 'Marco', 'Hicks': 'Bill'}>
>>> fd.get("Sulla")
'Marco'
>>> print(fd.get("God"))
None
>>> tuple(fd.keys())
('Sulla', 'Hicks')
>>> tuple(fd.values())
('Marco', 'Bill')
>>> tuple(fd.items())
(('Sulla', 'Marco'), ('Hicks', 'Bill'))
>>> iter(fd)
<dict_keyiterator object at 0x7feb75c49188>
>>> frozendict.fromkeys(["Marco", "Giulia"], "Sulla")
<frozendict {'Marco': 'Sulla', 'Giulia': 'Sulla'}>
>>> fd["Sulla"] = "Silla"
TypeError: 'frozendict' object does not support item assignment
>>> del fd["Sulla"]
TypeError: 'frozendict' object does not support item deletion
>>> fd.clear()
AttributeError: 'frozendict' object has no attribute 'clear'
>>> fd.pop("Sulla")
AttributeError: 'frozendict' object has no attribute 'pop'
```

```
>>> fd.popitem()
AttributeError: 'frozendict' object has no attribute 'popitem'
>>> fd.setdefault("Sulla")
AttributeError: 'frozendict' object has no attribute 'setdefault'
>>> fd.update({"Bim": "James May"})
AttributeError: 'frozendict' object has no attribute 'update'
```
### <span id="page-16-0"></span>**6.3 API Reference**

# <span id="page-16-1"></span>**class frozendict**(*\*args*, *\*\*kwargs*)

Bases: [FrozenBase](#page-36-0)[[~KT](#page-36-2), [~VT](#page-37-0)]

An immutable wrapper around dictionaries that implements the complete [collections.abc.Mapping](https://docs.python.org/3/library/collections.abc.html#collections.abc.Mapping) interface. It can be used as a drop-in replacement for dictionaries where immutability is desired.

#### Methods:

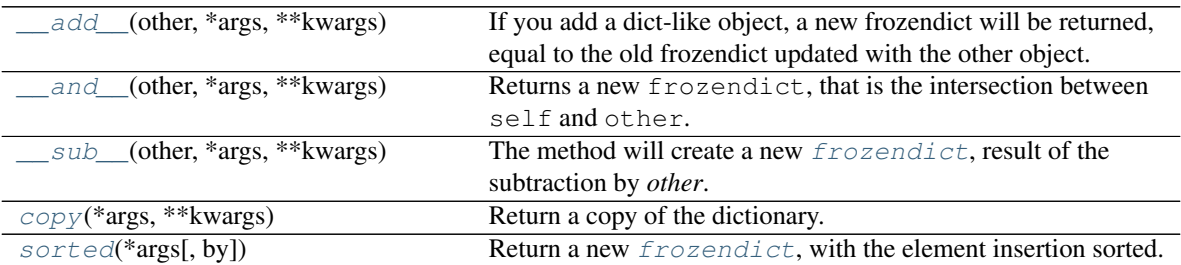

<span id="page-16-2"></span>**\_\_add\_\_**(*other*, *\*args*, *\*\*kwargs*)

If you add a dict-like object, a new frozendict will be returned, equal to the old frozendict updated with the other object.

<span id="page-16-3"></span>**\_\_and\_\_**(*other*, *\*args*, *\*\*kwargs*)

Returns a new frozendict, that is the intersection between self and other.

If other is a *dict*-like object, the intersection will contain only the *items* in common.

If other is another iterable, the intersection will contain the items of self which keys are in *other*.

Iterables of pairs are *not* managed differently. This is for consistency.

Beware! The final order is dictated by the order of *other*. This allows the coder to change the order of the original frozendict.

The last two behaviours breaks voluntarily the [dict.items\(\)](https://docs.python.org/3/library/stdtypes.html#dict.items) API, for consistency and practical reasons.

<span id="page-16-4"></span>**\_\_sub\_\_**(*other*, *\*args*, *\*\*kwargs*)

The method will create a new [frozendict](#page-16-1), result of the subtraction by *other*.

If other is a [dict](https://docs.python.org/3/library/stdtypes.html#dict)-like, the result will have the items of the [frozendict](#page-16-1) that are *not* in common with *other*.

If other is another type of iterable, the result will have the items of  $f$ rozendict without the keys that are in other.

<span id="page-17-3"></span><span id="page-17-1"></span>**copy**(*\*args*, *\*\*kwargs*) Return a copy of the dictionary.

**Return type**  $\sim_D$ 

<span id="page-17-2"></span>**sorted**(*\*args*, *by='keys'*, *\*\*kwargs*)

Return a new  $f$ rozendict, with the element insertion sorted. The signature is the same as the builtin [sorted](#page-17-2) function, except for the additional parameter by, that is 'keys' by default and can also be 'values' and 'items'. So the resulting [frozendict](#page-16-1) can be sorted by keys, values or items.

If you want more complicated sorts read the documentation of [sorted](#page-17-2).

The the parameters passed to the key function are the keys of the frozendict if by = "keys", and are the items otherwise.

Note: Sorting by keys and items achieves the same effect. The only difference is when you want to customize the sorting passing a custom key function. You *could* achieve the same result using  $by =$ "values", since also sorting by values passes the items to the key function. But this is an implementation detail and you should not rely on it.

# <span id="page-17-0"></span>**6.4 Copyright**

Based on <https://github.com/slezica/python-frozendict> and <https://github.com/mredolatti/python-frozendict> . Copyright (c) 2012 Santiago Lezica Licensed under the MIT License:

Permission is hereby granted, free of charge, to any person obtaining a copy of this software and associated documentation files (the "Software"), to deal in the Software without restriction, including without limitation the rights to use, copy, modify, merge, publish, distribute, sublicense, and/or sell copies of the Software, and to permit persons to whom the Software is furnished to do so, subject to the following conditions:

The above copyright notice and this permission notice shall be included in all copies or substantial portions of the Software.

THE SOFTWARE IS PROVIDED "AS IS", WITHOUT WARRANTY OF ANY KIND, EXPRESS OR IMPLIED, INCLUDING BUT NOT LIMITED TO THE WARRANTIES OF MERCHANTABILITY, FITNESS FOR A PAR-TICULAR PURPOSE AND NONINFRINGEMENT. IN NO EVENT SHALL THE AUTHORS OR COPYRIGHT HOLDERS BE LIABLE FOR ANY CLAIM, DAMAGES OR OTHER LIABILITY, WHETHER IN AN ACTION OF CONTRACT, TORT OR OTHERWISE, ARISING FROM, OUT OF OR IN CONNECTION WITH THE SOFT-WARE OR THE USE OR OTHER DEALINGS IN THE SOFTWARE.

Also based on <https://github.com/Marco-Sulla/python-frozendict>

Copyright (c) Marco Sulla Licensed under the [GNU Lesser General Public License Version 3](https://www.gnu.org/licenses/lgpl-3.0.en.html)

### **SEVEN**

## **FrozenOrderedDict**

### <span id="page-18-5"></span><span id="page-18-1"></span><span id="page-18-0"></span>**7.1 About**

[FrozenOrderedDict](#page-18-3) is a immutable wrapper around an [OrderedDict](https://docs.python.org/3/library/collections.html#collections.OrderedDict). It is similar to [frozendict](#page-16-1), and with regards to immutability it solves the same problems:

- Because dictionaries are mutable, they are not hashable and cannot be used in sets or as dictionary keys.
- Nasty bugs can and do occur when mutable data structures are passed around.

It can be initialized just like a [dict](https://docs.python.org/3/library/stdtypes.html#dict) or [OrderedDict](https://docs.python.org/3/library/collections.html#collections.OrderedDict). Once instantiated, an instance of [FrozenOrderedDict](#page-18-3) cannot be altered, since it does not implement the [MutableMapping](https://docs.python.org/3/library/collections.abc.html#collections.abc.MutableMapping) interface.

[FrozenOrderedDict](#page-18-3) implements the [Mapping](https://docs.python.org/3/library/collections.abc.html#collections.abc.Mapping) interface, so can be used like a normal dictionary in most cases.

In order to modify the contents of a [FrozenOrderedDict](#page-18-3), a new instance must be created. The easiest way to do that is by calling the .copy() method. It will return a new instance of  $FrozenOrderedDict$  initialized using the following steps:

- 1. A copy of the wrapped [OrderedDict](https://docs.python.org/3/library/collections.html#collections.OrderedDict) instance will be created.
- 2. If any arguments or keyword arguments are passed to the .copy() method, they will be used to create another [OrderedDict](https://docs.python.org/3/library/collections.html#collections.OrderedDict) instance, which will then be used to update the copy made in step #1.
- 3. Finally, self.\_\_class\_\_() will be called, passing the copy as the only argument.

# <span id="page-18-2"></span>**7.2 API Reference**

#### <span id="page-18-3"></span>**class FrozenOrderedDict**(*\*args*, *\*\*kwargs*)

Bases:  $FrozenBase[\sim KT, \sim VT]$  $FrozenBase[\sim KT, \sim VT]$ 

An immutable OrderedDict. It can be used as a drop-in replacement for dictionaries where immutability is desired.

#### Methods:

<span id="page-18-4"></span>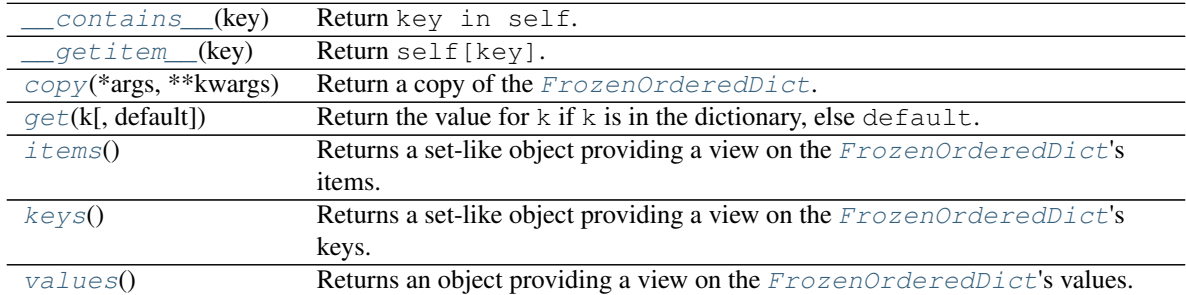

```
__contains__(key)
  Return key in self.
```
Parameters **key** ([object](https://docs.python.org/3/library/functions.html#object))

Return type [bool](https://docs.python.org/3/library/functions.html#bool)

```
__getitem__(key)
  Return self[key].
```
Parameters **key** ([~KT](#page-36-2))

Return type  $\sim$  VT

<span id="page-19-1"></span>**copy**(*\*args*, *\*\*kwargs*) Return a copy of the [FrozenOrderedDict](#page-18-3).

**Parameters** 

- **args**
- **kwargs**

```
get(k, default=None)
```
Return the value for k if k is in the dictionary, else default.

#### **Parameters**

- **k** The key to return the value for.
- **default** The value to return if key is not in the dictionary. Default [None](https://docs.python.org/3/library/constants.html#None).

#### **Overloads**

- $get(\mathbf{k}: \neg KT) \rightarrow \text{Optional}[\neg VT]$  $get(\mathbf{k}: \neg KT) \rightarrow \text{Optional}[\neg VT]$  $get(\mathbf{k}: \neg KT) \rightarrow \text{Optional}[\neg VT]$  $get(\mathbf{k}: \neg KT) \rightarrow \text{Optional}[\neg VT]$
- $get(\mathbf{k}: \neg KT, default: Union[\neg VT, \neg T]) \rightarrow Union[\neg VT, \neg T]$  $get(\mathbf{k}: \neg KT, default: Union[\neg VT, \neg T]) \rightarrow Union[\neg VT, \neg T]$  $get(\mathbf{k}: \neg KT, default: Union[\neg VT, \neg T]) \rightarrow Union[\neg VT, \neg T]$  $get(\mathbf{k}: \neg KT, default: Union[\neg VT, \neg T]) \rightarrow Union[\neg VT, \neg T]$

#### <span id="page-19-3"></span>**items**()

Returns a set-like object providing a view on the [FrozenOrderedDict](#page-18-3)'s items.

Return type [AbstractSet](https://docs.python.org/3/library/typing.html#typing.AbstractSet)[[Tuple](https://docs.python.org/3/library/typing.html#typing.Tuple)[[~KT](#page-36-2),[~VT](#page-37-0)]]

#### <span id="page-19-4"></span>**keys**()

Returns a set-like object providing a view on the [FrozenOrderedDict](#page-18-3)'s keys.

```
Return type AbstractSet[~KT]
```
#### <span id="page-19-5"></span>**values**()

Returns an object providing a view on the [FrozenOrderedDict](#page-18-3)'s values.

Return type [ValuesView](https://docs.python.org/3/library/typing.html#typing.ValuesView)[[~VT](#page-37-0)]

# <span id="page-20-0"></span>**7.3 Copyright**

Based on <https://github.com/slezica/python-frozendict> and <https://github.com/mredolatti/python-frozendict> .

Copyright (c) 2012 Santiago Lezica Licensed under the MIT License:

Permission is hereby granted, free of charge, to any person obtaining a copy of this software and associated documentation files (the "Software"), to deal in the Software without restriction, including without limitation the rights to use, copy, modify, merge, publish, distribute, sublicense, and/or sell copies of the Software, and to permit persons to whom the Software is furnished to do so, subject to the following conditions:

The above copyright notice and this permission notice shall be included in all copies or substantial portions of the Software.

THE SOFTWARE IS PROVIDED "AS IS", WITHOUT WARRANTY OF ANY KIND, EXPRESS OR IMPLIED, INCLUDING BUT NOT LIMITED TO THE WARRANTIES OF MERCHANTABILITY, FITNESS FOR A PAR-TICULAR PURPOSE AND NONINFRINGEMENT. IN NO EVENT SHALL THE AUTHORS OR COPYRIGHT HOLDERS BE LIABLE FOR ANY CLAIM, DAMAGES OR OTHER LIABILITY, WHETHER IN AN ACTION OF CONTRACT, TORT OR OTHERWISE, ARISING FROM, OUT OF OR IN CONNECTION WITH THE SOFT-WARE OR THE USE OR OTHER DEALINGS IN THE SOFTWARE.

Also based on <https://github.com/Marco-Sulla/python-frozendict> Copyright (c) Marco Sulla Licensed under the [GNU Lesser General Public License Version 3](https://www.gnu.org/licenses/lgpl-3.0.en.html)

Also based on <https://github.com/wsmith323/frozenordereddict>

Copyright (c) 2015 Warren Smith Licensed under the MIT License:

Permission is hereby granted, free of charge, to any person obtaining a copy of this software and associated documentation files (the "Software"), to deal in the Software without restriction, including without limitation the rights to use, copy, modify, merge, publish, distribute, sublicense, and/or sell copies of the Software, and to permit persons to whom the Software is furnished to do so, subject to the following conditions:

The above copyright notice and this permission notice shall be included in all copies or substantial portions of the Software.

THE SOFTWARE IS PROVIDED "AS IS", WITHOUT WARRANTY OF ANY KIND, EXPRESS OR IMPLIED, INCLUDING BUT NOT LIMITED TO THE WARRANTIES OF MERCHANTABILITY, FITNESS FOR A PAR-TICULAR PURPOSE AND NONINFRINGEMENT. IN NO EVENT SHALL THE AUTHORS OR COPYRIGHT HOLDERS BE LIABLE FOR ANY CLAIM, DAMAGES OR OTHER LIABILITY, WHETHER IN AN ACTION OF CONTRACT, TORT OR OTHERWISE, ARISING FROM, OUT OF OR IN CONNECTION WITH THE SOFT-WARE OR THE USE OR OTHER DEALINGS IN THE SOFTWARE.

# **EIGHT**

# **HeaderMapping**

<span id="page-22-3"></span><span id="page-22-0"></span>[collections.abc.MutableMapping](https://docs.python.org/3/library/collections.abc.html#collections.abc.MutableMapping) which supports duplicate, case-insentive keys.

New in version 0.4.0.

### Classes:

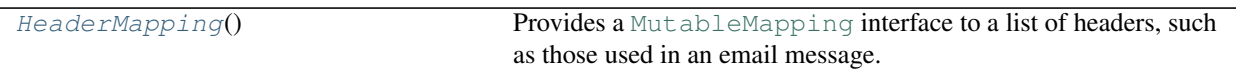

### <span id="page-22-1"></span>**class HeaderMapping**

Bases: [MutableMapping](https://docs.python.org/3/library/typing.html#typing.MutableMapping)[[str](https://docs.python.org/3/library/stdtypes.html#str), [~VT](#page-37-0)]

Provides a [MutableMapping](https://docs.python.org/3/library/collections.abc.html#collections.abc.MutableMapping) interface to a list of headers, such as those used in an email message.

See also: [email.message.Message](https://docs.python.org/3/library/email.compat32-message.html#email.message.Message) and [email.message.EmailMessage](https://docs.python.org/3/library/email.message.html#email.message.EmailMessage)

[MutableMapping](https://docs.python.org/3/library/collections.abc.html#collections.abc.MutableMapping) interface, which assumes there is exactly one occurrence of the header per mapping. Some headers do in fact appear multiple times, and for those headers you must use the  $get\_all$  () method to obtain all values for that key.

### Methods:

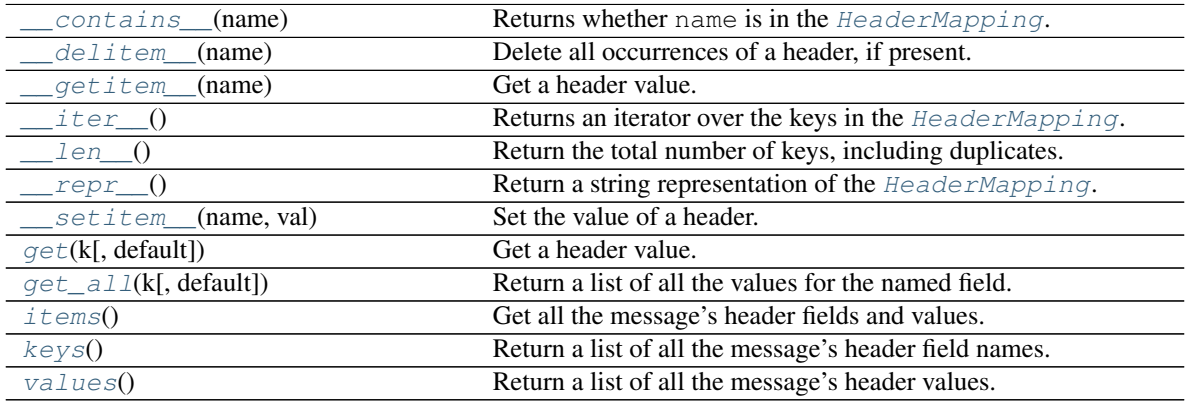

<span id="page-22-2"></span>**\_\_contains\_\_**(*name*)

Returns whether name is in the [HeaderMapping](#page-22-1).

Parameters **name** ([object](https://docs.python.org/3/library/functions.html#object))

Return type [bool](https://docs.python.org/3/library/functions.html#bool)

```
__delitem__(name)
```
Delete all occurrences of a header, if present.

Does not raise an exception if the header is missing.

Parameters **name** ([str](https://docs.python.org/3/library/stdtypes.html#str))

<span id="page-23-1"></span>**\_\_getitem\_\_**(*name*)

Get a header value.

Note: If the header appears multiple times, exactly which occurrence gets returned is undefined. Use the [get\\_all\(\)](#page-24-0) method to get all values matching a header field name.

```
str)
```
Return type  $\sim$  VT

#### <span id="page-23-2"></span>**\_\_iter\_\_**()

Returns an iterator over the keys in the [HeaderMapping](#page-22-1).

Return type [Iterator](https://docs.python.org/3/library/typing.html#typing.Iterator)[[str](https://docs.python.org/3/library/stdtypes.html#str)]

#### <span id="page-23-3"></span>**\_\_len\_\_**()

Return the total number of keys, including duplicates.

Return type [int](https://docs.python.org/3/library/functions.html#int)

<span id="page-23-4"></span>**\_\_repr\_\_**()

Return a string representation of the [HeaderMapping](#page-22-1).

New in version 0.4.1.

#### Return type [str](https://docs.python.org/3/library/stdtypes.html#str)

```
__setitem__(name, val)
    Set the value of a header.
```
#### Parameters

- **name** ([str](https://docs.python.org/3/library/stdtypes.html#str))
- $val$  ( $\sim VT$ )

<span id="page-23-6"></span>**get**(*k*, *default=None*)

Get a header value.

Like  $q$ etitem (), but returns default instead of [None](https://docs.python.org/3/library/constants.html#None) when the field is missing.

#### Parameters

- $k$  ([str](https://docs.python.org/3/library/stdtypes.html#str))
- **default** Default [None](https://docs.python.org/3/library/constants.html#None).

### **Overloads**

•  $get(\mathbf{k}: \text{str}) \rightarrow \text{Optional}[\sim VT]$  $get(\mathbf{k}: \text{str}) \rightarrow \text{Optional}[\sim VT]$  $get(\mathbf{k}: \text{str}) \rightarrow \text{Optional}[\sim VT]$  $get(\mathbf{k}: \text{str}) \rightarrow \text{Optional}[\sim VT]$  $get(\mathbf{k}: \text{str}) \rightarrow \text{Optional}[\sim VT]$  $get(\mathbf{k}: \text{str}) \rightarrow \text{Optional}[\sim VT]$ 

•  $qet(\mathbf{k}; str, default: Union[\sim VT, \sim T])$  $qet(\mathbf{k}; str, default: Union[\sim VT, \sim T])$  $qet(\mathbf{k}; str, default: Union[\sim VT, \sim T])$  $qet(\mathbf{k}; str, default: Union[\sim VT, \sim T])$  $qet(\mathbf{k}; str, default: Union[\sim VT, \sim T])$  -> Union $[\sim VT, \sim T]$ 

#### <span id="page-24-4"></span><span id="page-24-0"></span>**get\_all**(*k*, *default=None*)

Return a list of all the values for the named field.

These will be sorted in the order they appeared in the original message, and may contain duplicates. Any fields deleted and re-inserted are always appended to the header list.

If no such fields exist, default is returned.

#### **Parameters**

- $\cdot$  **k** ([str](https://docs.python.org/3/library/stdtypes.html#str))
- **default** Default [None](https://docs.python.org/3/library/constants.html#None).

#### **Overloads**

- $get\_all(k:str)$  $get\_all(k:str)$  $get\_all(k:str)$  -> [Optional](https://docs.python.org/3/library/typing.html#typing.Optional)[[List](https://docs.python.org/3/library/typing.html#typing.List)[~ $VT$ ]]
- $qet\_all(k: str, default: Union[-VT, ~T])$  $qet\_all(k: str, default: Union[-VT, ~T])$  $qet\_all(k: str, default: Union[-VT, ~T])$  $qet\_all(k: str, default: Union[-VT, ~T])$  $qet\_all(k: str, default: Union[-VT, ~T])$  $qet\_all(k: str, default: Union[-VT, ~T])$  $qet\_all(k: str, default: Union[-VT, ~T])$  -> Union[List[[~VT](#page-37-0)], ~T]

#### <span id="page-24-1"></span>**items**()

Get all the message's header fields and values.

These will be sorted in the order they appeared in the original message, or were added to the message, and may contain duplicates. Any fields deleted and re-inserted are always appended to the header list.

```
ListTuplestr~VT]]
```
#### <span id="page-24-2"></span>**keys**()

Return a list of all the message's header field names.

These will be sorted in the order they appeared in the original message, or were added to the message, and may contain duplicates. Any fields deleted and re-inserted are always appended to the header list.

```
Return type List[str]
```
#### <span id="page-24-3"></span>**values**()

Return a list of all the message's header values.

These will be sorted in the order they appeared in the original message, or were added to the message, and may contain duplicates. Any fields deleted and re-inserted are always appended to the header list.

Return type [List](https://docs.python.org/3/library/typing.html#typing.List)[ $\sim$ VT]

# **NINE**

# **NonelessDict**

# <span id="page-26-5"></span><span id="page-26-1"></span><span id="page-26-0"></span>**9.1 About**

[NonelessDict](#page-26-3) is a wrapper around dict that will check if a value is [None](https://docs.python.org/3/library/constants.html#None)/empty/[False](https://docs.python.org/3/library/constants.html#False), and not add the key in that case.

The class has a method  $set\_with\_strict\_none\_check$  () that can be used to set a value and check only for None values.

[NonelessOrderedDict](#page-27-1) is based on [NonelessDict](#page-26-3) and [OrderedDict](https://docs.python.org/3/library/collections.html#collections.OrderedDict), so the order of key insertion is preserved.

# <span id="page-26-2"></span>**9.2 API Reference**

#### Classes:

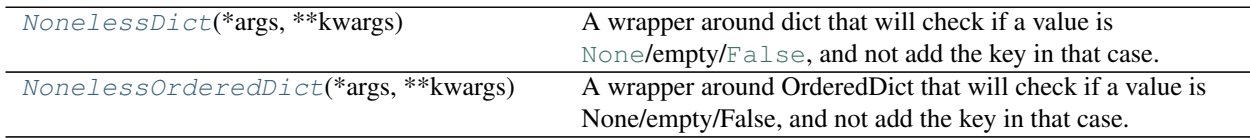

#### Data:

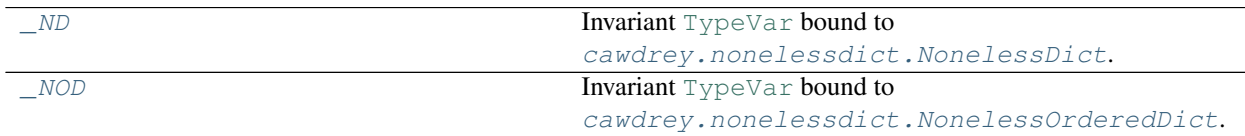

### <span id="page-26-3"></span>**class NonelessDict**(*\*args*, *\*\*kwargs*)

Bases: [MutableBase](#page-36-1)[[~KT](#page-36-2), [~VT](#page-37-0)]

A wrapper around dict that will check if a value is [None](https://docs.python.org/3/library/constants.html#None)/empty/[False](https://docs.python.org/3/library/constants.html#False), and not add the key in that case.

Use the [set\\_with\\_strict\\_none\\_check\(\)](#page-27-0) method to check only for [None](https://docs.python.org/3/library/constants.html#None).

### Methods:

<span id="page-26-4"></span>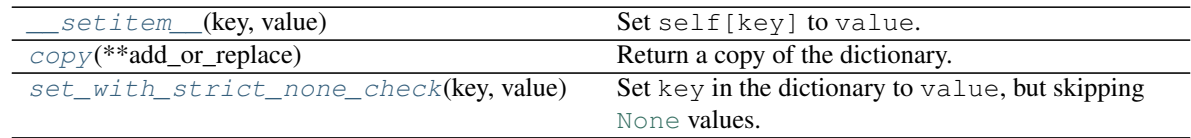

<span id="page-27-8"></span>**\_\_setitem\_\_**(*key*, *value*) Set self[key] to value.

<span id="page-27-4"></span>**copy**(*\*\*add\_or\_replace*) Return a copy of the dictionary.

Return type  $\sim$ \_ND

```
set_with_strict_none_check(key, value)
```
Set key in the dictionary to value, but skipping [None](https://docs.python.org/3/library/constants.html#None) values.

#### **Parameters**

- **key** ([~KT](#page-36-2))
- **value** ([Optional](https://docs.python.org/3/library/typing.html#typing.Optional)[[~VT](#page-37-0)])

### <span id="page-27-1"></span>**class NonelessOrderedDict**(*\*args*, *\*\*kwargs*)

Bases: [MutableBase](#page-36-1)[[~KT](#page-36-2), [~VT](#page-37-0)]

A wrapper around OrderedDict that will check if a value is None/empty/False, and not add the key in that case. Use the set\_with\_strict\_none\_check function to check only for None

#### Methods:

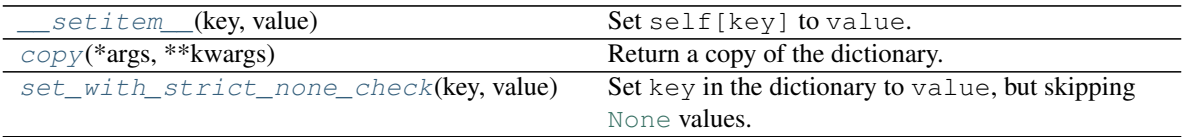

<span id="page-27-5"></span>**\_\_setitem\_\_**(*key*, *value*) Set self[key] to value.

### <span id="page-27-6"></span>**copy**(*\*args*, *\*\*kwargs*)

Return a copy of the dictionary.

Return type [~\\_NOD](#page-27-3)

### <span id="page-27-7"></span>**set\_with\_strict\_none\_check**(*key*, *value*)

Set key in the dictionary to value, but skipping [None](https://docs.python.org/3/library/constants.html#None) values.

#### Parameters

- **key** ([~KT](#page-36-2))
- **value** ([Optional](https://docs.python.org/3/library/typing.html#typing.Optional)[[~VT](#page-37-0)])

### <span id="page-27-2"></span>**\_ND = TypeVar(\_ND, bound=NonelessDict)**

Type: [TypeVar](https://docs.python.org/3/library/typing.html#typing.TypeVar)

Invariant [TypeVar](https://docs.python.org/3/library/typing.html#typing.TypeVar) bound to [cawdrey.nonelessdict.NonelessDict](#page-26-3).

### <span id="page-27-3"></span>**\_NOD = TypeVar(\_NOD, bound=NonelessOrderedDict)**

Type: [TypeVar](https://docs.python.org/3/library/typing.html#typing.TypeVar)

Invariant [TypeVar](https://docs.python.org/3/library/typing.html#typing.TypeVar) bound to [cawdrey.nonelessdict.NonelessOrderedDict](#page-27-1).

# <span id="page-28-0"></span>**9.3 Copyright**

Based on <https://github.com/slezica/python-frozendict> and <https://github.com/jerr0328/python-helpfuldicts> .

Copyright (c) 2012 Santiago Lezica Licensed under the MIT License:

Permission is hereby granted, free of charge, to any person obtaining a copy of this software and associated documentation files (the "Software"), to deal in the Software without restriction, including without limitation the rights to use, copy, modify, merge, publish, distribute, sublicense, and/or sell copies of the Software, and to permit persons to whom the Software is furnished to do so, subject to the following conditions:

The above copyright notice and this permission notice shall be included in all copies or substantial portions of the Software.

THE SOFTWARE IS PROVIDED "AS IS", WITHOUT WARRANTY OF ANY KIND, EXPRESS OR IMPLIED, INCLUDING BUT NOT LIMITED TO THE WARRANTIES OF MERCHANTABILITY, FITNESS FOR A PAR-TICULAR PURPOSE AND NONINFRINGEMENT. IN NO EVENT SHALL THE AUTHORS OR COPYRIGHT HOLDERS BE LIABLE FOR ANY CLAIM, DAMAGES OR OTHER LIABILITY, WHETHER IN AN ACTION OF CONTRACT, TORT OR OTHERWISE, ARISING FROM, OUT OF OR IN CONNECTION WITH THE SOFT-WARE OR THE USE OR OTHER DEALINGS IN THE SOFTWARE.

### **TEN**

# **Tally**

<span id="page-30-3"></span><span id="page-30-0"></span>Subclass of collections. Counter with additional methods.

New in version 0.3.0.

### Data:

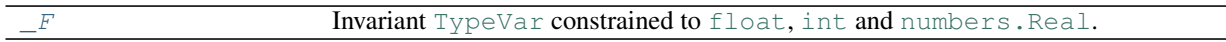

#### Classes:

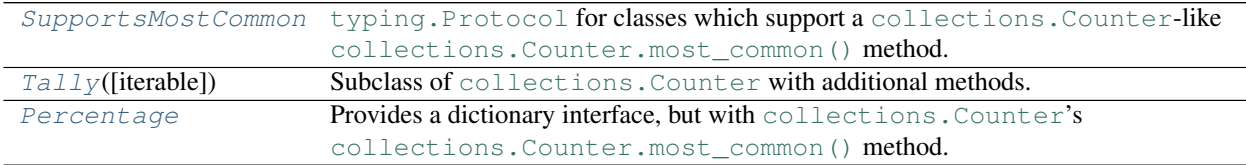

### <span id="page-30-1"></span>**\_F = TypeVar(\_F, float, int, Real)**

Type: [TypeVar](https://docs.python.org/3/library/typing.html#typing.TypeVar)

Invariant [TypeVar](https://docs.python.org/3/library/typing.html#typing.TypeVar) constrained to [float](https://docs.python.org/3/library/functions.html#float), [int](https://docs.python.org/3/library/functions.html#int) and [numbers.Real](https://docs.python.org/3/library/numbers.html#numbers.Real).

### <span id="page-30-2"></span>**protocol SupportsMostCommon**

Bases: [Protocol](https://docs.python.org/3/library/typing.html#typing.Protocol)[[~KT](#page-36-2)]

[typing.Protocol](https://docs.python.org/3/library/typing.html#typing.Protocol) for classes which support a [collections.Counter](https://docs.python.org/3/library/collections.html#collections.Counter)-like [collections.](https://docs.python.org/3/library/collections.html#collections.Counter.most_common) [Counter.most\\_common\(\)](https://docs.python.org/3/library/collections.html#collections.Counter.most_common) method.

This protocol is [runtime checkable.](https://www.python.org/dev/peps/pep-0544/#runtime-checkable-decorator-and-narrowing-types-by-isinstance)

Classes that implement this protocol must have the following methods / attributes:

#### **items**()

Returns an iterator over the mapping's items (as (key, value) pairs).

Return type [Iterable](https://docs.python.org/3/library/typing.html#typing.Iterable)[[Tuple](https://docs.python.org/3/library/typing.html#typing.Tuple)[[~KT](#page-36-2), [float](https://docs.python.org/3/library/functions.html#float)]]

#### **most\_common**(*n=None*)

List the n most common elements and their counts from the most common to the least. If n is [None](https://docs.python.org/3/library/constants.html#None) then list all element counts.

```
>>> Counter('abracadabra').most_common(3)
[(d, 5), (d, 2), (d, 2)]
```
Parameters  $n$  ([Optional](https://docs.python.org/3/library/typing.html#typing.Optional)[[int](https://docs.python.org/3/library/functions.html#int)]) - Default [None](https://docs.python.org/3/library/constants.html#None).

Return type [Union](https://docs.python.org/3/library/typing.html#typing.Union)[[List](https://docs.python.org/3/library/typing.html#typing.List)[[Tuple](https://docs.python.org/3/library/typing.html#typing.Tuple)[[~KT](#page-36-2), [float](https://docs.python.org/3/library/functions.html#float)]], List[Tuple[~KT, [int](https://docs.python.org/3/library/functions.html#int)]]]

#### <span id="page-31-4"></span><span id="page-31-0"></span>**class Tally**(*iterable=None*, */*, *\*\*kwds*)

Bases: [Counter](https://docs.python.org/3/library/typing.html#typing.Counter)[[~KT](#page-36-2)]

Subclass of collections. Counter with additional methods.

New in version 0.3.0.

### Methods:

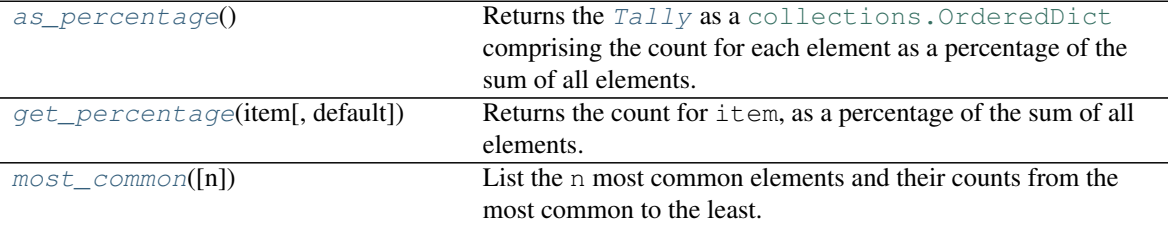

#### Attributes:

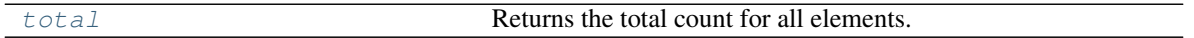

#### <span id="page-31-1"></span>**as\_percentage**()

Returns the [Tally](#page-31-0) as a collections. OrderedDict comprising the count for each element as a percentage of the sum of all elements.

Important: The sum of the dictionary's values may not add up to exactly 1.0 due to limitations of floating-point numbers.

#### Return type [Percentage](#page-32-0)[[~KT](#page-36-2)]

### <span id="page-31-3"></span>**property total**

Returns the total count for all elements.

Return type [int](https://docs.python.org/3/library/functions.html#int)

#### <span id="page-31-2"></span>**get\_percentage**(*item*, *default=None*)

Returns the count for item, as a percentage of the sum of all elements.

#### **Parameters**

- **item** ([~KT](#page-36-2))
- **default** ([Optional](https://docs.python.org/3/library/typing.html#typing.Optional)[ $\sim$ F]) A default percentage (as a [float](https://docs.python.org/3/library/functions.html#float)) to return if item is not in the dictionary. Default [None](https://docs.python.org/3/library/constants.html#None).

**Return type** [Union](https://docs.python.org/3/library/typing.html#typing.Union)[[None](https://docs.python.org/3/library/constants.html#None),  $\sim$   $F$ , [float](https://docs.python.org/3/library/functions.html#float)]

#### **Overloads**

- [get\\_percentage](#page-31-2)(item: [~KT](#page-36-2)) -> [Optional](https://docs.python.org/3/library/typing.html#typing.Optional)[[float](https://docs.python.org/3/library/functions.html#float)]
- $get\_percentage$ (item:  $~\neg KT$ , default:  $~\neg_F$ ) -> [Union](https://docs.python.org/3/library/typing.html#typing.Union) $[~\neg_F,~\text{float}]$  $[~\neg_F,~\text{float}]$  $[~\neg_F,~\text{float}]$

#### <span id="page-32-3"></span><span id="page-32-1"></span>**most\_common**(*n=None*)

List the n most common elements and their counts from the most common to the least. If n is [None](https://docs.python.org/3/library/constants.html#None) then list all element counts.

```
>>> Tally('abracadabra').most_common(3)
[(d, 5), (d, 2), (d, 2)]
```
Parameters  $n$  ([Optional](https://docs.python.org/3/library/typing.html#typing.Optional)[[int](https://docs.python.org/3/library/functions.html#int)]) – Default [None](https://docs.python.org/3/library/constants.html#None).

```
Return type List[Tuple[~KT, int]]
```
#### <span id="page-32-0"></span>**class Percentage**

Bases: [Dict](https://docs.python.org/3/library/typing.html#typing.Dict)[[~KT](#page-36-2), [float](https://docs.python.org/3/library/functions.html#float)]

Provides a dictionary interface, but with [collections.Counter](https://docs.python.org/3/library/collections.html#collections.Counter)'s [collections.Counter.](https://docs.python.org/3/library/collections.html#collections.Counter.most_common) [most\\_common\(\)](https://docs.python.org/3/library/collections.html#collections.Counter.most_common) method.

Represents the return type of [cawdrey.tally.Tally.as\\_percentage\(\)](#page-31-1).

#### Methods:

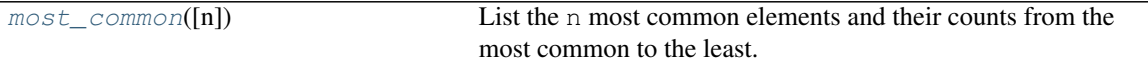

#### <span id="page-32-2"></span>**most\_common**(*n=None*)

List the n most common elements and their counts from the most common to the least. If n is [None](https://docs.python.org/3/library/constants.html#None) then list all element counts.

```
>>> Tally('abracadabra').as_percentage().most_common(3)
[\ ('\ a'\, , \ 0.45454545454545453)\, , \ ('\ b'\, , \ 0.18181818181818182)\, , \ ('\ r'\, , \ 0.454545454545453)\, , \˓→18181818181818182)]
```
Parameters  $n$  ([Optional](https://docs.python.org/3/library/typing.html#typing.Optional)[[int](https://docs.python.org/3/library/functions.html#int)]) – Default [None](https://docs.python.org/3/library/constants.html#None).

Return type [List](https://docs.python.org/3/library/typing.html#typing.List)[[Tuple](https://docs.python.org/3/library/typing.html#typing.Tuple)[[~KT](#page-36-2), [float](https://docs.python.org/3/library/functions.html#float)]]

# **ELEVEN**

# **Base Classes**

# <span id="page-34-5"></span><span id="page-34-1"></span><span id="page-34-0"></span>**11.1 About**

FrozenBase is the base class for [frozendict](#page-16-1) and [FrozenOrderedDict](#page-18-3). If you wish to construct your own frozen dictionary classes, you may inherit from this class.

# <span id="page-34-2"></span>**11.2 API Reference**

### Classes:

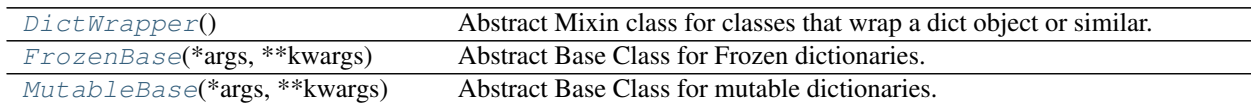

### Data:

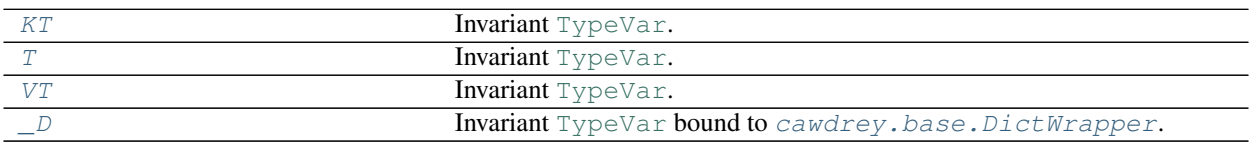

### <span id="page-34-3"></span>**class DictWrapper**

Bases: [Mapping](https://docs.python.org/3/library/typing.html#typing.Mapping)[[~KT](#page-36-2), [~VT](#page-37-0)]

Abstract Mixin class for classes that wrap a dict object or similar.

### Methods:

<span id="page-34-4"></span>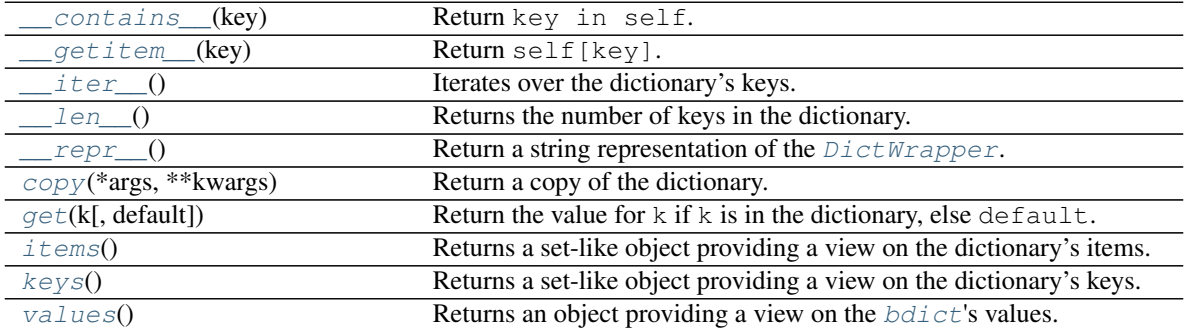

```
__contains__(key)
  Return key in self.
```
Parameters **key** ([object](https://docs.python.org/3/library/functions.html#object))

Return type [bool](https://docs.python.org/3/library/functions.html#bool)

```
__getitem__(key)
  Return self[key].
```
Parameters **key** ([~KT](#page-36-2))

Return type  $\sim$  VT

```
__iter__()
     Iterates over the dictionary's keys.
```
Return type [Iterator](https://docs.python.org/3/library/typing.html#typing.Iterator)[[~KT](#page-36-2)]

#### <span id="page-35-2"></span>**\_\_len\_\_**()

Returns the number of keys in the dictionary.

Return type [int](https://docs.python.org/3/library/functions.html#int)

#### <span id="page-35-3"></span>**\_\_repr\_\_**()

Return a string representation of the [DictWrapper](#page-34-3).

Return type [str](https://docs.python.org/3/library/stdtypes.html#str)

```
abstract copy(*args, **kwargs)
    Return a copy of the dictionary.
```
**Return type**  $\sim_D$ 

```
get(k, default=None)
     Return the value for k if k is in the dictionary, else default.
```
#### Parameters

- **k** The key to return the value for.
- **default** The value to return if key is not in the dictionary. Default [None](https://docs.python.org/3/library/constants.html#None).

#### **Overloads**

- $get(\mathbf{k}: \neg KT) \rightarrow \text{Optional}[\neg VT]$  $get(\mathbf{k}: \neg KT) \rightarrow \text{Optional}[\neg VT]$  $get(\mathbf{k}: \neg KT) \rightarrow \text{Optional}[\neg VT]$  $get(\mathbf{k}: \neg KT) \rightarrow \text{Optional}[\neg VT]$
- $qet(\mathbf{k}: \neg KT, default: Union[\neg VT, \neg T])$  $qet(\mathbf{k}: \neg KT, default: Union[\neg VT, \neg T])$  $qet(\mathbf{k}: \neg KT, default: Union[\neg VT, \neg T])$  -> Union $[\neg VT, \neg T]$

#### <span id="page-35-6"></span>**items**()

Returns a set-like object providing a view on the dictionary's items.

Return type [AbstractSet](https://docs.python.org/3/library/typing.html#typing.AbstractSet)[[Tuple](https://docs.python.org/3/library/typing.html#typing.Tuple)[[~KT](#page-36-2),[~VT](#page-37-0)]]

#### <span id="page-35-7"></span>**keys**()

Returns a set-like object providing a view on the dictionary's keys.

```
AbstractSet~KT]
```
#### <span id="page-36-7"></span><span id="page-36-3"></span>**values**()

Returns an object providing a view on the  $b \text{dist}$ 's values.

Return type [ValuesView](https://docs.python.org/3/library/typing.html#typing.ValuesView)[[~VT](#page-37-0)]

#### <span id="page-36-0"></span>**class FrozenBase**(*\*args*, *\*\*kwargs*)

Bases: [DictWrapper](#page-34-3)[[~KT](#page-36-2), [~VT](#page-37-0)]

Abstract Base Class for Frozen dictionaries.

Used by [frozendict](#page-16-1) and [FrozenOrderedDict](#page-18-3).

Custom subclasses must implement at a minimum \_\_init\_\_, copy, fromkeys.

#### Methods:

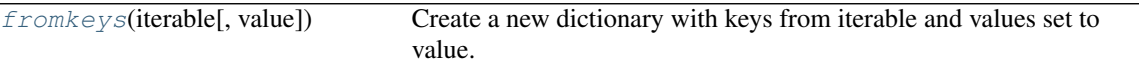

<span id="page-36-4"></span>**classmethod fromkeys**(*iterable*, *value=None*) Create a new dictionary with keys from iterable and values set to value.

Return type  $FrozenBase[\sim KT, \sim VT]$  $FrozenBase[\sim KT, \sim VT]$ 

**Overloads** 

- [fromkeys](#page-36-4)(iterable) -> [FrozenBase](#page-36-0)[[~KT](#page-36-2), [Any](https://docs.python.org/3/library/typing.html#typing.Any)]
- [fromkeys](#page-36-4)(iterable, value: [~VT](#page-37-0)) -> [FrozenBase](#page-36-0)[[~KT](#page-36-2), ~VT]

#### <span id="page-36-2"></span>**KT = TypeVar(KT)**

Type: [TypeVar](https://docs.python.org/3/library/typing.html#typing.TypeVar)

Invariant [TypeVar](https://docs.python.org/3/library/typing.html#typing.TypeVar).

[typing.TypeVar](https://docs.python.org/3/library/typing.html#typing.TypeVar) used for annotating key types in mappings.

#### <span id="page-36-1"></span>**class MutableBase**(*\*args*, *\*\*kwargs*)

Bases: [DictWrapper](#page-34-3)[[~KT](#page-36-2),[~VT](#page-37-0)], [MutableMapping](https://docs.python.org/3/library/typing.html#typing.MutableMapping)[~KT,~VT]

Abstract Base Class for mutable dictionaries.

Used by [NonelessDict](#page-26-3) and [NonelessOrderedDict](#page-27-1).

Custom subclasses must implement at a minimum \_\_init\_\_, copy, fromkeys.

#### Methods:

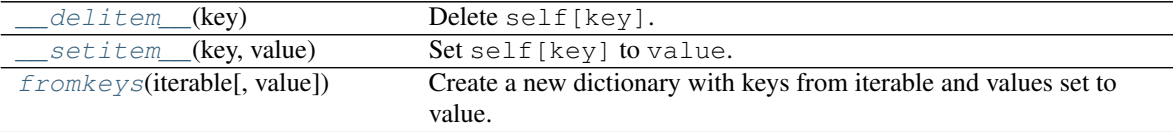

<span id="page-36-5"></span>**\_\_delitem\_\_**(*key*) Delete self[key].

<span id="page-36-6"></span>**\_\_setitem\_\_**(*key*, *value*)

<span id="page-37-4"></span>Set self[key] to value.

#### <span id="page-37-3"></span>**classmethod fromkeys**(*iterable*, *value=None*)

Create a new dictionary with keys from iterable and values set to value.

Return type [MutableBase](#page-36-1)[[~KT](#page-36-2), [~VT](#page-37-0)]

**Overloads** 

- [fromkeys](#page-37-3)(iterable) -> [MutableBase](#page-36-1)[[~KT](#page-36-2), [Any](https://docs.python.org/3/library/typing.html#typing.Any)]
- [fromkeys](#page-37-3)(iterable, value: [~VT](#page-37-0)) -> [MutableBase](#page-36-1)[[~KT](#page-36-2), [~VT](#page-37-0)]

### <span id="page-37-1"></span>**T = TypeVar(T)**

Type: [TypeVar](https://docs.python.org/3/library/typing.html#typing.TypeVar)

Invariant [TypeVar](https://docs.python.org/3/library/typing.html#typing.TypeVar).

### <span id="page-37-0"></span>**VT = TypeVar(VT)**

Type: [TypeVar](https://docs.python.org/3/library/typing.html#typing.TypeVar)

Invariant [TypeVar](https://docs.python.org/3/library/typing.html#typing.TypeVar).

[typing.TypeVar](https://docs.python.org/3/library/typing.html#typing.TypeVar) used for annotating value types in mappings.

### <span id="page-37-2"></span>**\_D = TypeVar(\_D, bound=DictWrapper)**

Type: [TypeVar](https://docs.python.org/3/library/typing.html#typing.TypeVar)

Invariant [TypeVar](https://docs.python.org/3/library/typing.html#typing.TypeVar) bound to [cawdrey.base.DictWrapper](#page-34-3).

# **TWELVE**

# **Functions**

<span id="page-38-2"></span><span id="page-38-0"></span>General utility functions.

### Functions:

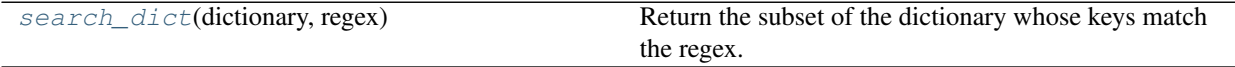

#### <span id="page-38-1"></span>**search\_dict**(*dictionary*, *regex*)

Return the subset of the dictionary whose keys match the regex.

### Parameters

- **dictionary** ([Mapping](https://docs.python.org/3/library/typing.html#typing.Mapping)[[str](https://docs.python.org/3/library/stdtypes.html#str), [Any](https://docs.python.org/3/library/typing.html#typing.Any)])
- **regex** ([Union](https://docs.python.org/3/library/typing.html#typing.Union)[[str](https://docs.python.org/3/library/stdtypes.html#str), [Pattern](https://docs.python.org/3/library/typing.html#typing.Pattern)])

Return type [Dict](https://docs.python.org/3/library/typing.html#typing.Dict)[[str](https://docs.python.org/3/library/stdtypes.html#str), [Any](https://docs.python.org/3/library/typing.html#typing.Any)]

### **THIRTEEN**

# **Contributing**

<span id="page-40-0"></span>Cawdrey uses [tox](https://tox.readthedocs.io) to automate testing and packaging, and [pre-commit](https://pre-commit.com) to maintain code quality.

Install pre-commit with pip and install the git hook:

```
$ python -m pip install pre-commit
$ pre-commit install
```
# <span id="page-40-1"></span>**13.1 Coding style**

[formate](https://formate.readthedocs.io) is used for code formatting. It can be run manually via pre-commit: \$ pre-commit run formate -a Or, to run the complete autoformatting suite:

\$ pre-commit run -a

# <span id="page-40-2"></span>**13.2 Automated tests**

Tests are run with tox and pytest. To run tests for a specific Python version, such as Python 3.6:

```
$ tox -e py36
To run tests for all Python versions, simply run:
$ tox
```
### <span id="page-40-3"></span>**13.3 Type Annotations**

Type annotations are checked using mypy. Run mypy using tox:

```
$ tox -e mypy
```
# <span id="page-41-0"></span>**13.4 Build documentation locally**

The documentation is powered by Sphinx. A local copy of the documentation can be built with  $\text{tox}:$ 

\$ tox -e docs

**FOURTEEN**

# **Downloading source code**

<span id="page-42-0"></span>The Cawdrey source code is available on GitHub, and can be accessed from the following URL: [https:](https://github.com/domdfcoding/cawdrey) [//github.com/domdfcoding/cawdrey](https://github.com/domdfcoding/cawdrey)

If you have git installed, you can clone the repository with the following command:

```
$ git clone https://github.com/domdfcoding/cawdrey
```

```
Cloning into 'cawdrey'...
remote: Enumerating objects: 47, done.
remote: Counting objects: 100% (47/47), done.
remote: Compressing objects: 100% (41/41), done.
remote: Total 173 (delta 16), reused 17 (delta 6), pack-reused 126
Receiving objects: 100% (173/173), 126.56 KiB | 678.00 KiB/s, done.
Resolving deltas: 100% (66/66), done.
```
Alternatively, the code can be downloaded in a 'zip' file by clicking: *Clone or download* –> *Download Zip*

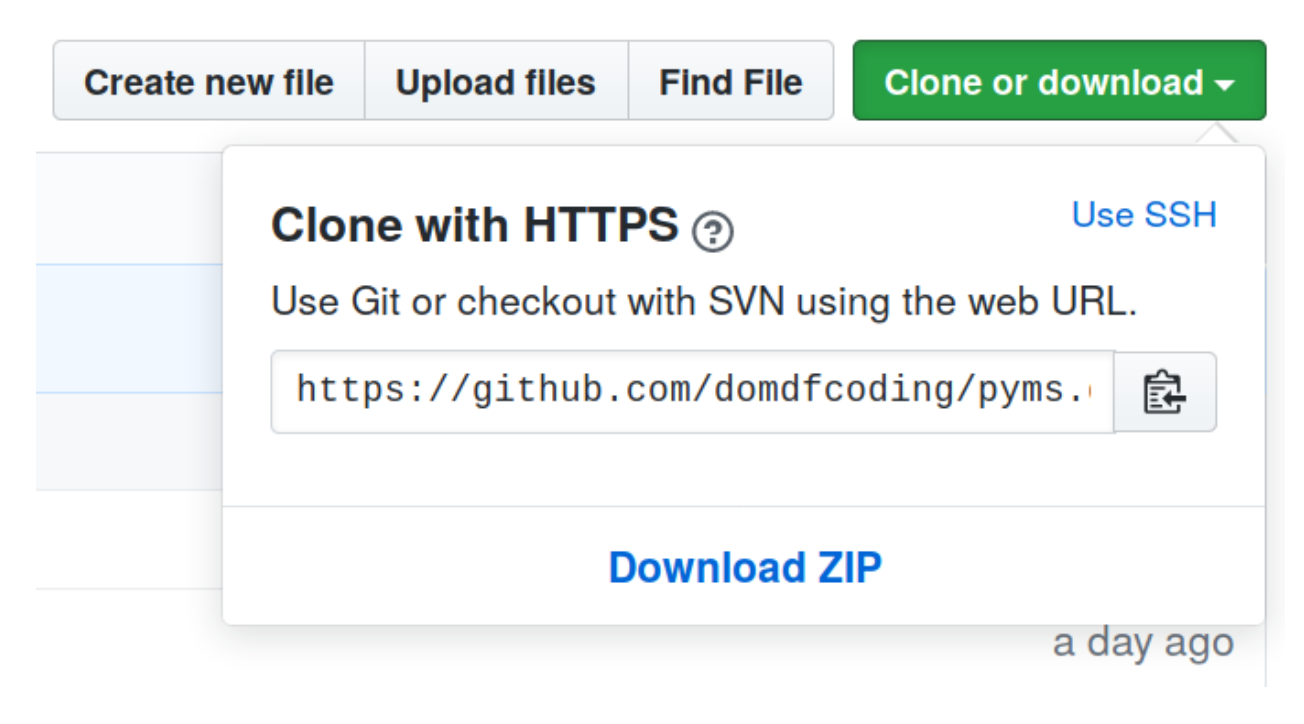

Fig. 1: Downloading a 'zip' file of the source code

# <span id="page-43-1"></span><span id="page-43-0"></span>**14.1 Building from source**

The recommended way to build Cawdrey is to use [tox:](https://tox.readthedocs.io/en/latest/)

\$ tox -e build

The source and wheel distributions will be in the directory dist.

If you wish, you may also use [pep517.build](https://pypi.org/project/pep517/) or another [PEP 517](https://www.python.org/dev/peps/pep-0517)-compatible build tool.

### **FIFTEEN**

### **License**

#### <span id="page-44-1"></span><span id="page-44-0"></span>Cawdrey is licensed under the [GNU Lesser General Public License v3.0](https://choosealicense.com/licenses/lgpl-3.0/)

Permissions of this copyleft license are conditioned on making available complete source code of licensed works and modifications under the same license or the GNU GPLv3. Copyright and license notices must be preserved. Contributors provide an express grant of patent rights. However, a larger work using the licensed work through interfaces provided by the licensed work may be distributed under different terms and without source code for the larger work.

#### Permissions

- Commercial use The licensed material and derivatives may be used for commercial purposes.
- Modification The licensed material may be modified.
- Distribution The licensed material may be distributed.
- Patent use This license provides an express grant of patent rights from contributors.
- Private use The licensed material may be used and modified in private.

#### **Conditions**

- License and copyright notice A copy of the license and copyright notice must be included with the licensed material.
- Disclose source Source code must be made available when the licensed material is distributed.
- State changes Changes made to the licensed material must be documented.
- Same license (library) Modifications must be released under the same license when distributing the licensed material. In some cases a similar or related license may be used, or this condition may not apply to works that use the licensed material as a library.

#### **Limitations**

- Liability This license includes a limitation of liability.
- Warranty This license explicitly states that it does NOT provide any warranty.

[See more information on choosealicense.com](https://choosealicense.com/licenses/lgpl-3.0/) ⇒

```
GNU LESSER GENERAL PUBLIC LICENSE
                      Version 3, 29 June 2007
Copyright (C) 2007 Free Software Foundation, Inc. <https://fsf.org/>
Everyone is permitted to copy and distribute verbatim copies
of this license document, but changing it is not allowed.
```
This version of the GNU Lesser General Public License incorporates the terms and conditions of version 3 of the GNU General Public License, supplemented by the additional permissions listed below.

0. Additional Definitions.

As used herein, "this License" refers to version 3 of the GNU Lesser General Public License, and the "GNU GPL" refers to version 3 of the GNU General Public License.

"The Library" refers to a covered work governed by this License, other than an Application or a Combined Work as defined below.

An "Application" is any work that makes use of an interface provided by the Library, but which is not otherwise based on the Library. Defining a subclass of a class defined by the Library is deemed a mode of using an interface provided by the Library.

A "Combined Work" is a work produced by combining or linking an Application with the Library. The particular version of the Library with which the Combined Work was made is also called the "Linked Version".

The "Minimal Corresponding Source" for a Combined Work means the Corresponding Source for the Combined Work, excluding any source code for portions of the Combined Work that, considered in isolation, are based on the Application, and not on the Linked Version.

The "Corresponding Application Code" for a Combined Work means the object code and/or source code for the Application, including any data and utility programs needed for reproducing the Combined Work from the Application, but excluding the System Libraries of the Combined Work.

1. Exception to Section 3 of the GNU GPL.

You may convey a covered work under sections 3 and 4 of this License without being bound by section 3 of the GNU GPL.

2. Conveying Modified Versions.

If you modify a copy of the Library, and, in your modifications, a facility refers to a function or data to be supplied by an Application that uses the facility (other than as an argument passed when the facility is invoked), then you may convey a copy of the modified version:

a) under this License, provided that you make a good faith effort to ensure that, in the event an Application does not supply the function or data, the facility still operates, and performs whatever part of its purpose remains meaningful, or

b) under the GNU GPL, with none of the additional permissions of this License applicable to that copy.

3. Object Code Incorporating Material from Library Header Files.

The object code form of an Application may incorporate material from a header file that is part of the Library. You may convey such object code under terms of your choice, provided that, if the incorporated material is not limited to numerical parameters, data structure layouts and accessors, or small macros, inline functions and templates (ten or fewer lines in length), you do both of the following: a) Give prominent notice with each copy of the object code that the Library is used in it and that the Library and its use are covered by this License. b) Accompany the object code with a copy of the GNU GPL and this license document. 4. Combined Works. You may convey a Combined Work under terms of your choice that, taken together, effectively do not restrict modification of the portions of the Library contained in the Combined Work and reverse engineering for debugging such modifications, if you also do each of the following: a) Give prominent notice with each copy of the Combined Work that the Library is used in it and that the Library and its use are covered by this License. b) Accompany the Combined Work with a copy of the GNU GPL and this license document. c) For a Combined Work that displays copyright notices during execution, include the copyright notice for the Library among these notices, as well as a reference directing the user to the copies of the GNU GPL and this license document. d) Do one of the following: 0) Convey the Minimal Corresponding Source under the terms of this License, and the Corresponding Application Code in a form suitable for, and under terms that permit, the user to recombine or relink the Application with a modified version of the Linked Version to produce a modified Combined Work, in the manner specified by section 6 of the GNU GPL for conveying Corresponding Source. 1) Use a suitable shared library mechanism for linking with the Library. A suitable mechanism is one that (a) uses at run time a copy of the Library already present on the user's computer system, and (b) will operate properly with a modified version of the Library that is interface-compatible with the Linked Version. e) Provide Installation Information, but only if you would otherwise be required to provide such information under section 6 of the GNU GPL, and only to the extent that such information is necessary to install and execute a modified version of the Combined Work produced by recombining or relinking the

Application with a modified version of the Linked Version. (If you use option 4d0, the Installation Information must accompany the Minimal Corresponding Source and Corresponding Application Code. If you use option 4d1, you must provide the Installation Information in the manner specified by section 6 of the GNU GPL for conveying Corresponding Source.)

5. Combined Libraries.

You may place library facilities that are a work based on the Library side by side in a single library together with other library facilities that are not Applications and are not covered by this License, and convey such a combined library under terms of your choice, if you do both of the following:

a) Accompany the combined library with a copy of the same work based on the Library, uncombined with any other library facilities, conveyed under the terms of this License.

b) Give prominent notice with the combined library that part of it is a work based on the Library, and explaining where to find the accompanying uncombined form of the same work.

6. Revised Versions of the GNU Lesser General Public License.

The Free Software Foundation may publish revised and/or new versions of the GNU Lesser General Public License from time to time. Such new versions will be similar in spirit to the present version, but may differ in detail to address new problems or concerns.

Each version is given a distinguishing version number. If the Library as you received it specifies that a certain numbered version of the GNU Lesser General Public License "or any later version" applies to it, you have the option of following the terms and conditions either of that published version or of any later version published by the Free Software Foundation. If the Library as you received it does not specify a version number of the GNU Lesser General Public License, you may choose any version of the GNU Lesser General Public License ever published by the Free Software Foundation.

If the Library as you received it specifies that a proxy can decide whether future versions of the GNU Lesser General Public License shall apply, that proxy's public statement of acceptance of any version is permanent authorization for you to choose that version for the Library.

# **SIXTEEN**

# **And Finally:**

<span id="page-48-0"></span>[Why "Cawdrey"?](https://en.wikipedia.org/wiki/Robert_Cawdrey)

**Python Module Index**

### <span id="page-50-0"></span>c

cawdrey.alphadict, [7](#page-10-0) cawdrey.base, [31](#page-34-2) cawdrey.header\_mapping, [19](#page-22-0) cawdrey.nonelessdict, [23](#page-26-2) cawdrey.tally, [27](#page-30-0) cawdrey.utils, [35](#page-38-0)

### **Index**

# <span id="page-52-0"></span>Symbols

\_D (*in module cawdrey.base*), [34](#page-37-4) \_F (*in module cawdrey.tally*), [27](#page-30-3) \_ND (*in module cawdrey.nonelessdict*), [24](#page-27-8) \_NOD (*in module cawdrey.nonelessdict*), [24](#page-27-8) \_\_add\_\_() (*frozendict method*), [13](#page-16-5) \_\_and\_\_() (*frozendict method*), [13](#page-16-5) \_\_contains\_\_() (*DictWrapper method*), [31](#page-34-5) \_\_contains\_\_() (*FrozenOrderedDict method*), [15](#page-18-5) \_\_contains\_\_() (*HeaderMapping method*), [19](#page-22-3) \_\_contains\_\_() (*bdict method*), [9](#page-12-4) \_\_delitem\_\_() (*HeaderMapping method*), [20](#page-23-7) \_\_delitem\_\_() (*MutableBase method*), [33](#page-36-7) \_\_delitem\_\_() (*bdict method*), [9](#page-12-4) \_\_getitem\_\_() (*DictWrapper method*), [32](#page-35-8) \_\_getitem\_\_() (*FrozenOrderedDict method*), [16](#page-19-6) \_\_getitem\_\_() (*HeaderMapping method*), [20](#page-23-7) \_\_getitem\_\_() (*bdict method*), [10](#page-13-7) \_\_iter\_\_() (*DictWrapper method*), [32](#page-35-8) \_\_iter\_\_() (*HeaderMapping method*), [20](#page-23-7) \_\_len\_\_() (*DictWrapper method*), [32](#page-35-8) \_\_len\_\_() (*HeaderMapping method*), [20](#page-23-7) \_\_repr\_\_() (*DictWrapper method*), [32](#page-35-8) \_\_repr\_\_() (*HeaderMapping method*), [20](#page-23-7) \_\_setitem\_\_() (*HeaderMapping method*), [20](#page-23-7) \_\_setitem\_\_() (*MutableBase method*), [33](#page-36-7) \_\_setitem\_\_() (*NonelessDict method*), [23](#page-26-5) \_\_setitem\_\_() (*NonelessOrderedDict method*), [24](#page-27-8) \_\_setitem\_\_() (*bdict method*), [10](#page-13-7) \_\_sub\_\_() (*frozendict method*), [13](#page-16-5)

# A

alphabetical\_dict() (*in module cawdrey.alphadict*), [7](#page-10-3) AlphaDict (*class in cawdrey.alphadict*), [7](#page-10-3) as\_percentage() (*Tally method*), [28](#page-31-4)

# B

bdict (*class in cawdrey.\_bdict*), [9](#page-12-4)

# C

cawdrey.alphadict module, [7](#page-10-3)

cawdrey.base module, [31](#page-34-5) cawdrey.header\_mapping module, [19](#page-22-3) cawdrey.nonelessdict module, [23](#page-26-5) cawdrey.tally module, [27](#page-30-3) cawdrey.utils module, [35](#page-38-2) clear() (*bdict method*), [10](#page-13-7) copy() (*DictWrapper method*), [32](#page-35-8) copy() (*frozendict method*), [14](#page-17-3) copy() (*FrozenOrderedDict method*), [16](#page-19-6) copy() (*NonelessDict method*), [24](#page-27-8) copy() (*NonelessOrderedDict method*), [24](#page-27-8)

# D

DictWrapper (*class in cawdrey.base*), [31](#page-34-5)

# F

fromkeys() (*FrozenBase class method*), [33](#page-36-7) fromkeys() (*MutableBase class method*), [34](#page-37-4) FrozenBase (*class in cawdrey.base*), [33](#page-36-7) frozendict (*class in cawdrey.\_frozendict*), [13](#page-16-5) FrozenOrderedDict (*class in cawdrey.frozenordereddict*), [15](#page-18-5)

# G

get() (*bdict method*), [10](#page-13-7) get() (*DictWrapper method*), [32](#page-35-8) get() (*FrozenOrderedDict method*), [16](#page-19-6) get() (*HeaderMapping method*), [20](#page-23-7) get\_all() (*HeaderMapping method*), [21](#page-24-4) get\_percentage() (*Tally method*), [28](#page-31-4) GNU Lesser General Public License

v3.0, [41](#page-44-1)

# H

HeaderMapping (*class in cawdrey.header\_mapping*), [19](#page-22-3)

### I

items() (*bdict method*), [10](#page-13-7)

items() (*DictWrapper method*), [32](#page-35-8) items() (*FrozenOrderedDict method*), [16](#page-19-6) items() (*HeaderMapping method*), [21](#page-24-4) items() (*SupportsMostCommon method*), [27](#page-30-3)

# K

keys() (*bdict method*), [10](#page-13-7) keys() (*DictWrapper method*), [32](#page-35-8) keys() (*FrozenOrderedDict method*), [16](#page-19-6) keys() (*HeaderMapping method*), [21](#page-24-4) KT (*in module cawdrey.base*), [33](#page-36-7)

# M

```
module
   cawdrey.alphadict, 7
    cawdrey.base, 31
    cawdrey.header_mapping, 19
    cawdrey.nonelessdict, 23
    cawdrey.tally, 27
    cawdrey.utils, 35
most_common() (Percentage method), 29
most_common() (SupportsMostCommon method), 27
most_common() (Tally method), 29
MutableBase (class in cawdrey.base), 33
```
# N

NonelessDict (*class in cawdrey.nonelessdict*), [23](#page-26-5) NonelessOrderedDict (*class in cawdrey.nonelessdict*), [24](#page-27-8)

# P

Percentage (*class in cawdrey.tally*), [29](#page-32-3) Python Enhancement Proposals PEP 517, [40](#page-43-1)

# S

search\_dict() (*in module cawdrey.utils*), [35](#page-38-2) set\_with\_strict\_none\_check() (*NonelessDict method*), [24](#page-27-8) set\_with\_strict\_none\_check() (*NonelessOrderedDict method*), [24](#page-27-8) sorted() (*frozendict method*), [14](#page-17-3) SupportsMostCommon (*protocol in cawdrey.tally*), [27](#page-30-3)

# T

T (*in module cawdrey.base*), [34](#page-37-4) Tally (*class in cawdrey.tally*), [28](#page-31-4) total() (*Tally property*), [28](#page-31-4)

# $\mathcal{V}$

values() (*bdict method*), [10](#page-13-7) values() (*DictWrapper method*), [33](#page-36-7) values() (*FrozenOrderedDict method*), [16](#page-19-6) values() (*HeaderMapping method*), [21](#page-24-4) VT (*in module cawdrey.base*), [34](#page-37-4)